# **How Do I Upload Documents**

[READ] How Do I Upload Documents Free Ebooks. Book file PDF easily for everyone and every device. You can download and read online How Do I Upload Documents file PDF Book only if you are registered here. And also You can download or read online all Book PDF file that related with how do i upload documents book. Happy reading How Do I Upload Documents Book everyone. Download file Free Book PDF How Do I Upload Documents at Complete PDF Library. This Book have some digital formats such us : paperbook, ebook, kindle, epub, and another formats. Here is The Complete PDF Book Library. It's free to register here to get Book file PDF How Do I Upload Documents.

## **How to Scan a Document amp Upload it to Your Computer**

January 10th, 2019 - When you need to email or transmit content with a high degree of image clarity a simple photograph from your cellphone may not do the trick Scanners provide an easy

# **Upload a document to work with it online Office Support**

November 21st, 2015 - Save Office documents in OneDrive formerly SkyDrive or Office 365 where you can use Office Online to maintain a single copy anywhere on any device and

#### **Upload files and folders to Google Drive Computer**

December 31st, 2018 - You can upload view share and edit files with Google Drive When you upload a file to Google Drive it will take up space in your Drive even if you upload to a

## **How do I upload a document HealthCare gov**

January 9th, 2019 - There are times when you need to submit documentation to the Marketplace Visit HealthCare gov to submit documents in your Marketplace account

#### How do I upload documents â€<sup>w</sup> Knowledge Base

January 7th, 2019 - Practice Fusion is the 1 cloud based electronic health record for doctors and patients

# **Upload photos and files to OneDrive OneDrive**

 - Learn about the different ways to upload photos and files to OneDrive For documents select OneDrive You can upload files to OneDrive using

# **How to Upload a File 4 Steps with Pictures wikiHow**

 - How to Upload a File Uploading files is something everyone should know how to do Even for simple tasks such as posting on forums can be greatly

### **How do I upload documents help practicefusion com**

January 12th, 2019 - To upload a document you will first need to scan and save the document to your computer You may then upload your document to your Practice Fusion account and assign

#### **How do I upload documents recsupport commonapp org**

January 11th, 2019 - You can choose to upload a document from your computer or from Google Drive To upload from your computer click the  $\hat{a} \in \mathbb{C}$ My Computer $\hat{a} \in \cdot$  button select the appropriate

#### **How to Upload Word Documents to a Web Page Techwalla com**

January 9th, 2019 - You can use Microsoft Word to customize your documents with images columns and tables in addition to performing basic text manipulation like alignment font style

# **USAJOBS Help Center How to upload documents**

January 9th, 2019 - How to upload documents Some job announcements require certain documents or forms such as transcripts a DD 214 Do all agencies accept uploaded documents

#### **PDF Upload Share your Documents DocDroid**

August 6th, 2017 - Upload your documents in any format We support PDF but we do not force you to do This way you can integrate DocDroid documents in your website as

#### **FAQ How do I upload supporting documents relevant**

January 9th, 2019 - How do I upload supporting documents relevant material on eFiling you can upload documents separately but donâ $\in$ <sup>m</sup>t submit until you have uploaded all documents

#### **How to Upload Word Documents to Google Docs lifewire com**

 - Use Microsoft Word files on Google Docs to view edit and share them for free To use a Word document on Google Docs upload it to Google Drive

#### **How do I download and upload documents in Internet**

January 12th, 2019 - Directions on how to upload documents in and upload documents in Internet Explorer Windows How do I download and upload documents in Internet Explorer

## **Step by step practical guide How do I upload my documents**

January 4th, 2019 - Step by step practical guide How do I upload my documents in STARS A Preparation Make sure you have all required documents ready and

#### **How do I upload or download documents docs oracle com**

January 10th, 2019 - To add a picture video or document from Oracle Social Network You can upload a picture video or document from Oracle Social Network by creating a new

### **How do I upload my documents Uber**

January 11th, 2019 - Once you ve signed up to drive with Uber you can upload your documents through your Partner Dashboard 1 Log in to your account 2 Upload your personal and vehicle

#### **How do I upload documents Your Community Tesco Bank**

January 9th, 2019 - If we have requested you provide us with supporting documents such a proof of no claims discount or you need to return your Consumer Credit Agreement CCA you can

# **Upload files to Google Drive G Suite Admin Help**

January 8th, 2019 - Users can upload any type of file to Google Drive and convert certain types of files to web based Google document formats such as Google Docs Sheets or Slides

#### **What types of documents can I upload and how do I upload**

January 12th, 2019 - The following document types are accepted Microsoft® Word® or similar word processing files doc docx rtf rtx odt PDF Plain text txt

# How do I upload documents to My Docsâ<sub>n</sub>¢ TurboTax

January 9th, 2019 - My DocsTM is available in all paid TurboTax Online products or by adding PLUS to Free Edition Sign in to your TurboTax account If you re

#### How do I upload documents to a listing â€<sup>w</sup> MLS Technology Inc

January 6th, 2019 - Looking to upload documents via Transaction Desk or uploading disclosures Here s a simple walk through to show you how to get your

# ‎NYC HRA Document Upload on the App Store itunes apple com

April 9th, 2018 - Want to do more than upload documents Check out our new mobile app â€~ACCESS HRA ' You can check EBT balance Recent payments Upcoming appointments

#### **How to Upload Multiple Documents to a Sharepoint Site**

January 11th, 2019 - How to Upload Multiple Documents to a Sharepoint Site Sharepoint 2010 This guide will show you how to upload multiple documents to a SharePoint 2010 site Note

## **How do I do a bulk upload into SharePoint with metadata**

December 25th, 2018 - I want to use PowerShell to perform a bulk upload of documents into SharePoint with all the associated metadata coming from either an excel spreadsheet or

#### **ONLINE DOCUMENT UPLOAD SERVICE HELP GUIDE**

January 12th, 2019 - Online Document Upload Service ONLINE DOCUMENT UPLOAD SERVICE HELP GUIDE Please refer to this guide for help with using this service

### **How do I upload documents to send to Equifax**

January 8th, 2019 - The fastest way to send us your document is through our website You can send us a scan or photograph of the document Here s how Step 1 Log in

# **Document uploading The University of Edinburgh**

January 6th, 2019 - Do I have to upload the documents all at once You can save your application and return to it later to upload documents and add

more information

# How to Upload Documents â€<sup>w</sup> SkySlope Support

January 9th, 2019 - If you have documents that you re ready to add to your SkySlope Checklist to submit them for review the process is a breeze There are a

## How to Upload Documents to my Club â€" GotSoccer

January 10th, 2019 - Click the Upload Documents for How to Upload Documents to my Club Do you still need assistance

# **How do I upload my files using FTP in a browser HostMySite**

January 10th, 2019 - How do I FTP upload my files using a browser FTP stands for file transfer method which is used for computers to communicate with each other

# Uploading documents â€<sup>w</sup> Scribd Help Center

January 11th, 2019 - Uploading documents You can make changes to a document locally and then upload the changed document as a Updating document settings How do I prevent

# **How do I upload a requested verification document to the**

January 6th, 2019 - How do I upload a requested verification document to the website admin November 13 2014 Comments Off on How do I upload a requested verification document to the

# How Do I upload my Documents into Typhon â€<sup>w</sup> Frontier

January 5th, 2019 - Step 1 The first thing you will need to do is log into Typhon https www3 typhongroup net np data login asp facility 7362 The

# **Google Docs Free Online Documents for Personal Use**

January 12th, 2019 - Google Docs brings your documents to life with smart editing and styling tools to help you easily format text and paragraphs Do more with add ons

# **How to upload Supporting Documents to eFiling SARS Home**

January 12th, 2019 - Do not submit until you have uploaded all your files However once you click the submit button How do I upload supporting documents relevant material

# **Upload documents Centrelink**

January 5th, 2019 - centrelink online account text for How do I view documents I have uploaded previously Do you have any feedback What documents can I provide online

# How do I upload documents to the Training tab â $\epsilon$ " The

January 10th, 2019 - To upload training to your profile select Update my Aspire Profile and click through to the Training Received tab in your profile

# **How to scan a document into a computer without a scanner**

August 9th, 2018 - Using a scanner for document scanning is now fading How can I scan a document into a computer without a scanner How do I

#### scan documents and

# **How To Share Documents on LinkedIn LinkedInNinja**

January 11th, 2019 - How To Share Documents on LinkedIn You CAN upload documents with the Upload a Photo Do visitors who try to access your documents from BOX need to sign up

#### **How to Upload PDF Files to Facebook for sharing IOrgsoft**

January 12th, 2019 - This article introduces two effective methods to upload picture files with pdf extension to your Facebook for How to Upload PDF Documents to Facebook for Sharing

# **Experian's Document Upload Service Experian**

December 8th, 2016 - Experianâ€<sup>™</sup>s Document Upload Service and postal service forwarding orders are examples of documents we do not accept If I uploaded my document today

#### **How do I upload documents to lift account limitati**

January 6th, 2019 - Could someone please tell me how to upload verification documents so that How do I upload documents to How do I upload documents to lift account limitations

#### How do I submit required documents  $\hat{a} \in \mathbb{N}$  Help is on the way

January 5th, 2019 - The Documents page under  $\hat{\mathbf{a}} \in \mathbb{M}$ y Account $\hat{\mathbf{a}} \in \mathbb{M}$  allows you to easily upload documents required for your loan application Click â€~Upload' to select

#### **Upload a Document Scribd**

January 12th, 2019 - Since discovering Scribd it s the only website I use to upload and share my documents It s fast easy to use and I can upload as much as I want

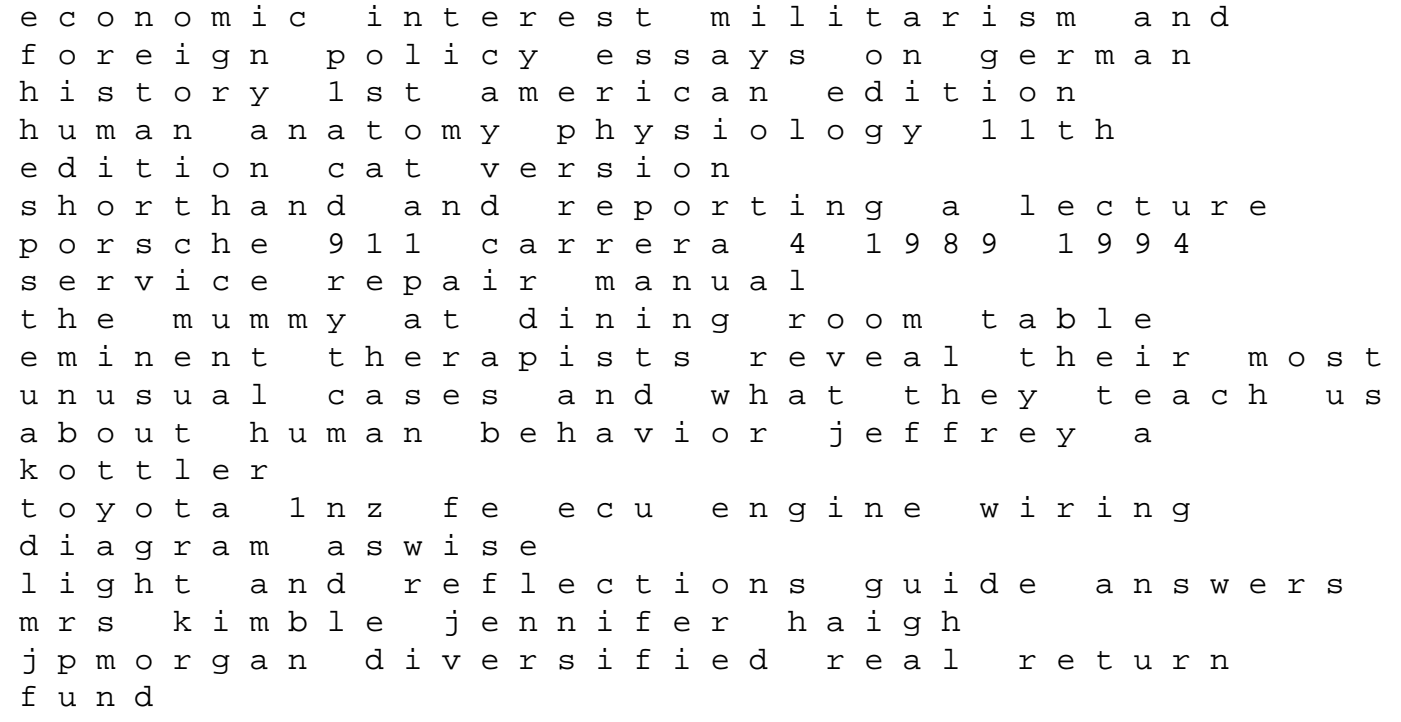

chase online payment cut off time enrych psychology of womens mind pdf summoning my inner ballerina balancing love and loss family and friends life and politics holt mcdougal research paper slideshows vaadi kashmir vich the personnel evaluation standards how to assess systems for evaluating educators geo economic environment and nutrition a study of kumaun himalaya 1st edition jvc gz mg155u manual china apos s new rulers the secret files second r john deere 667a manual darwinian populations and natural selection